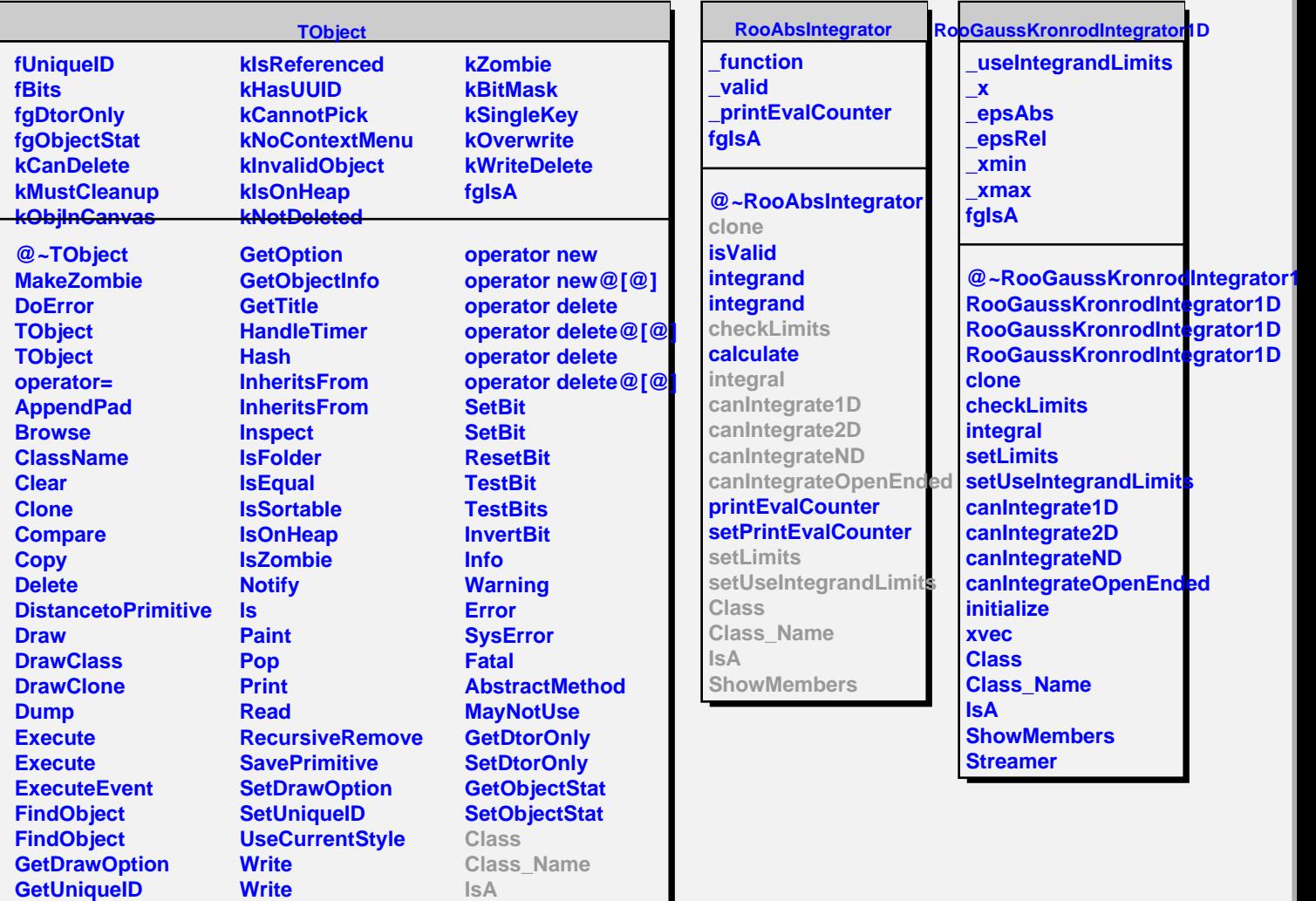

**GetName GetIconName** **operator new operator new@[@]**

**ShowMembers**